### Using the United Nations Treaty Collection Website

#### Start by visiting the homepage – type:

#### treaties.un.org

#### In your web browser

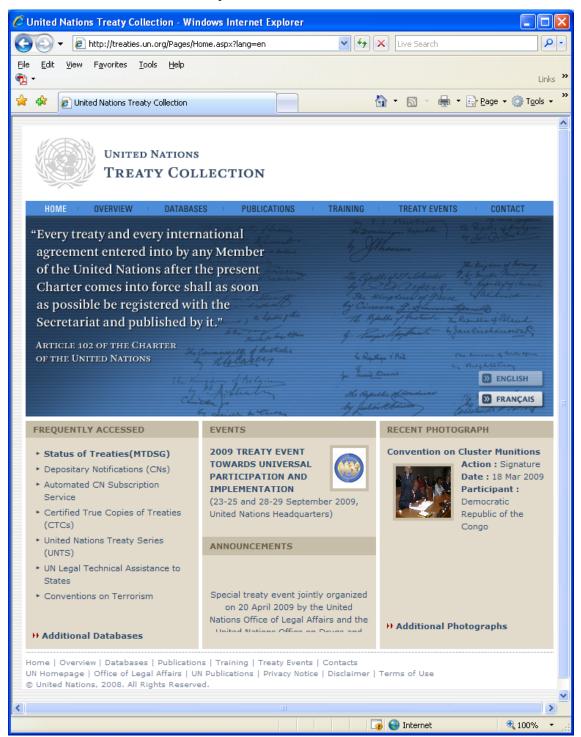

#### Check the Status of MTDSG (Multilateral Treaties Deposited with the Secretary-General) including signatories, parties, reservations and objections – click on "Status of Treaties (MTDSG)"

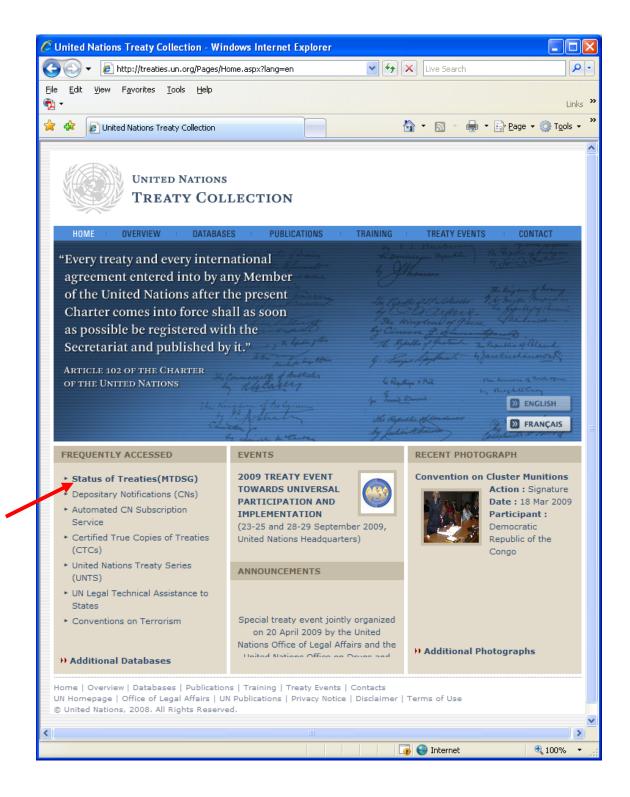

Alternatively, if you've already entered another part of the site, use the left-hand navigation bar to reach the Status of Treaties for the MTDSG:

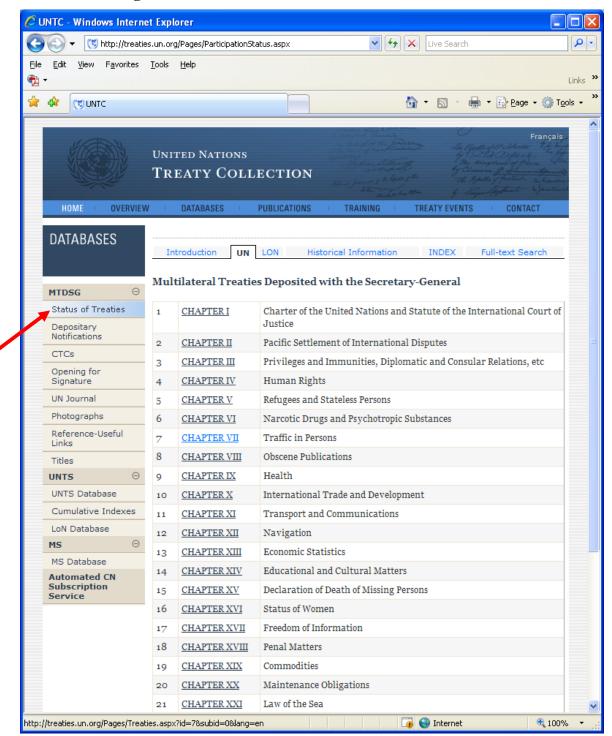

## Once there, click on the chapter/subject area you wish to view, then the treaty you wish to see, and it will load:

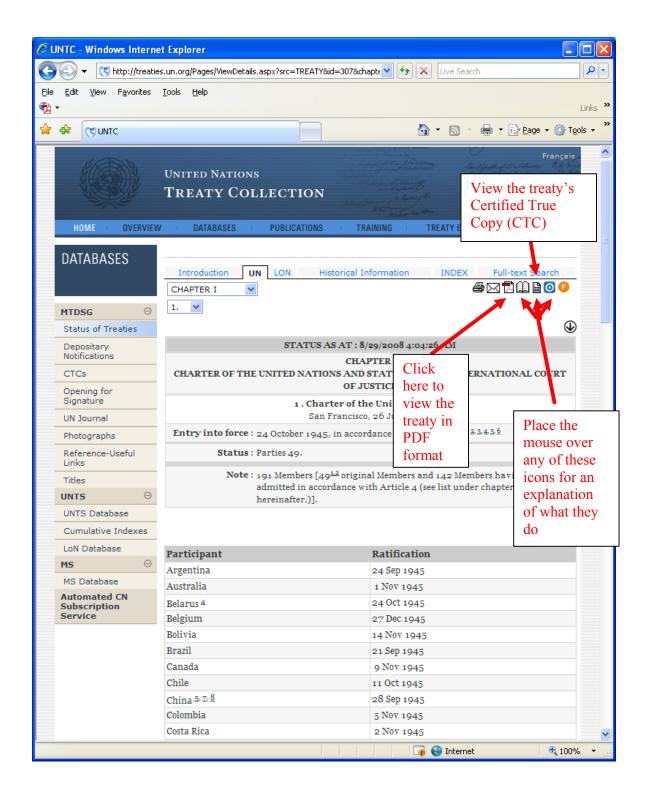

Search for Depositary Notifications (CNs) for actions related to the Multilateral Treaties Deposited with the Secretary-General – click the link on the left-hand navigation bar. (There is also a link from the homepage under "Frequently Accessed".)

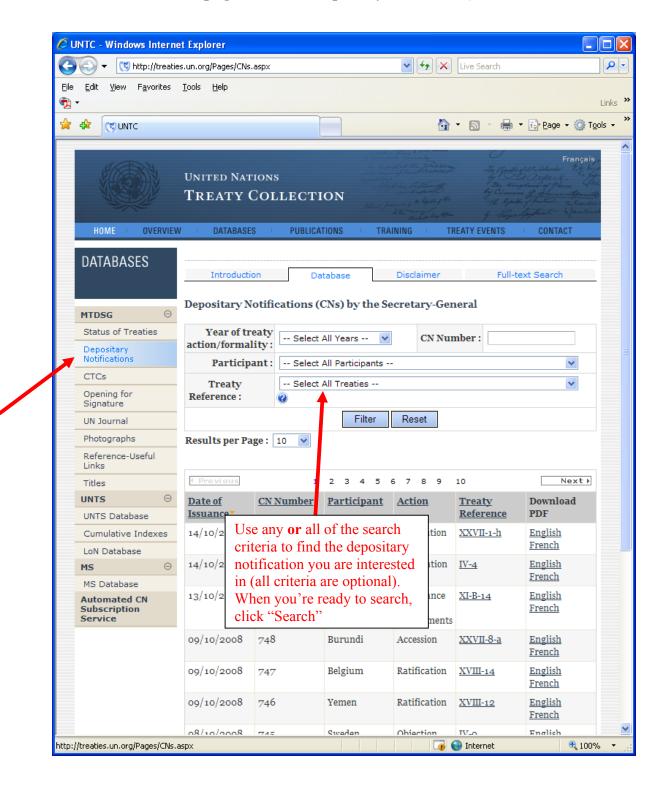

### Sign up to receive new Depositary Notifications (CNs) automatically via our automated subscription service – click on "Automated CN Subscription Service":

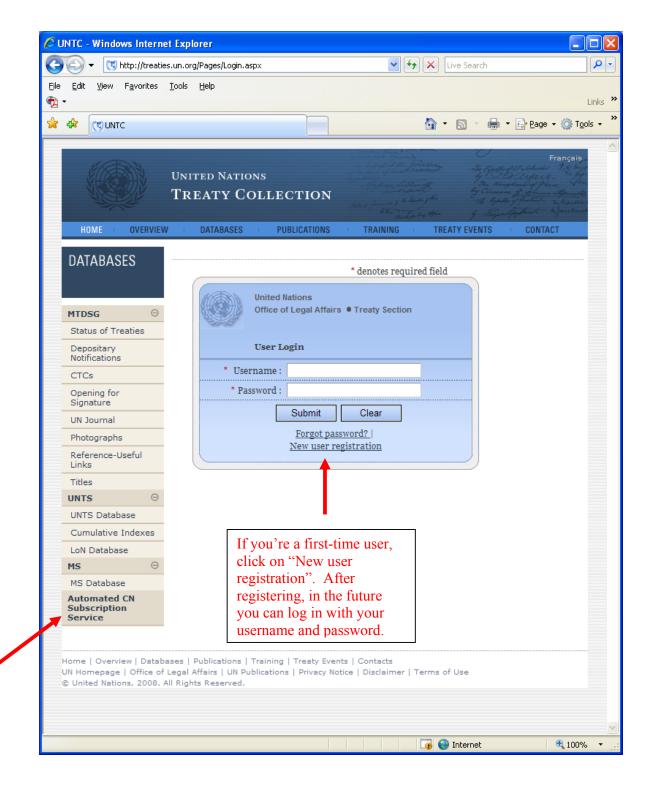

After registering, or upon future logins, you'll have the option to subscribe to the service by treaty (receive notifications when actions related to a particular treaty or treaties are made public), or to subscribe by participant (receive notifications when actions related to a particular participant (country or organization) are made public). You may also subscribe to both, the selected participants <u>and</u> the selected treaties, if you so desire.

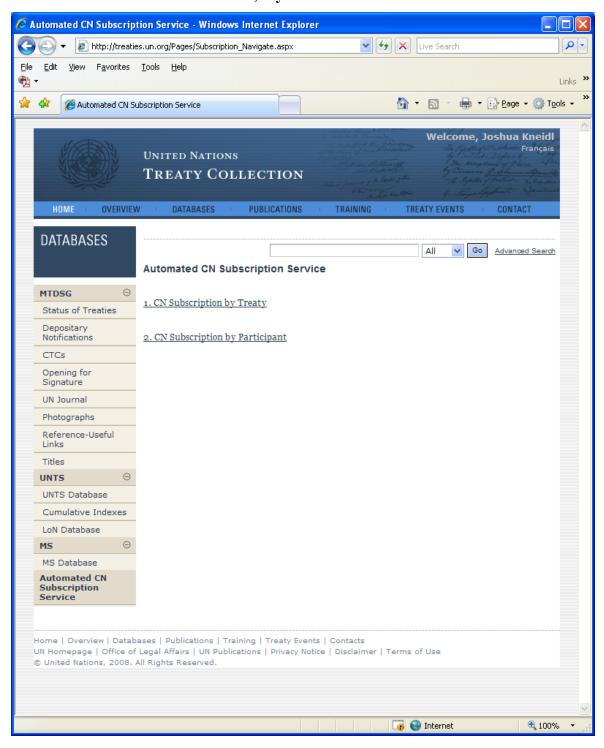

### Check the Treaties/Participants you are interested in receiving notifications for. You can also choose entire subject areas or chapters by checking the box next to the chapter name.

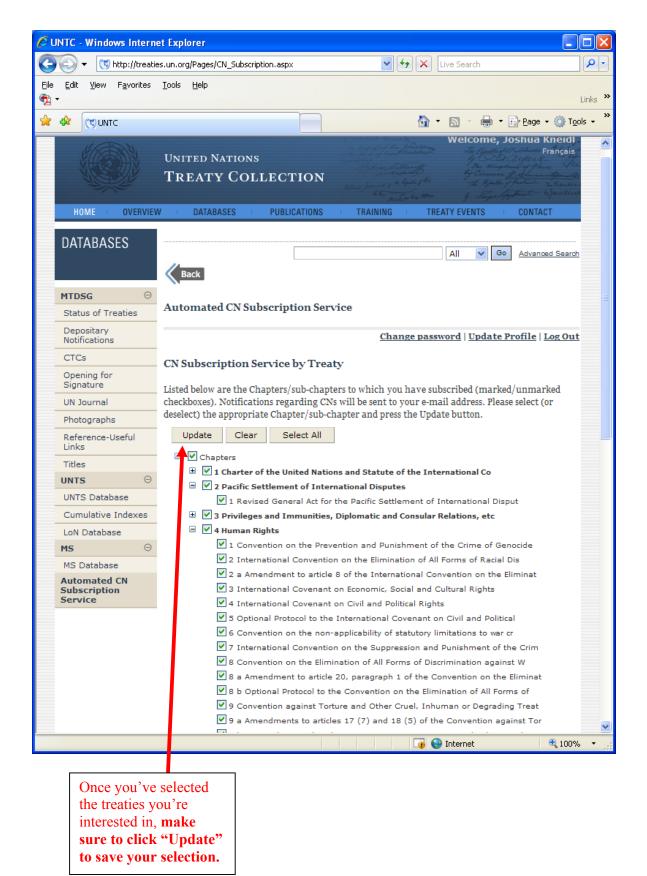

# Subscribing by participant works exactly the same way as subscribing by treaty:

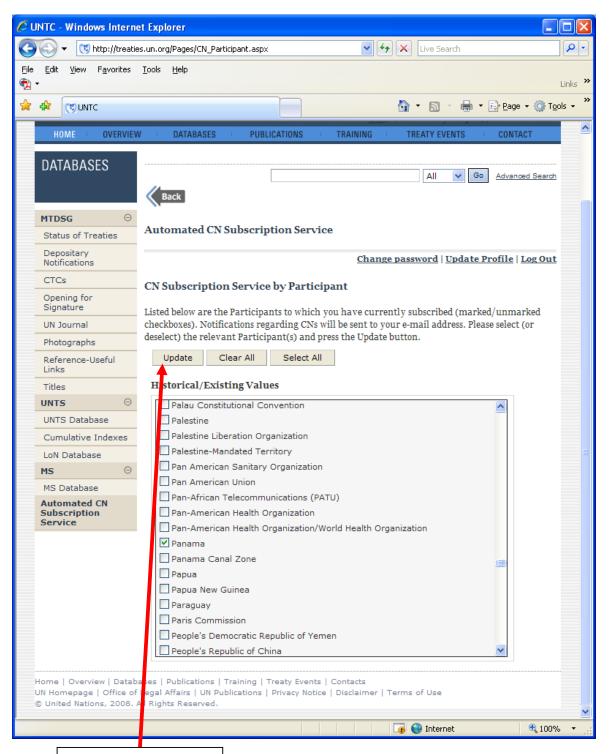

Once you've selected the Participants you're interested in, make sure to click "Update" to save your selection.

### To locate a Certified True Copy (CTC) of a multilateral treaty deposited with the Secretary-General, click on "CTCs" on the left-hand Navigation bar. Then, just choose the chapter and treaty you are interested

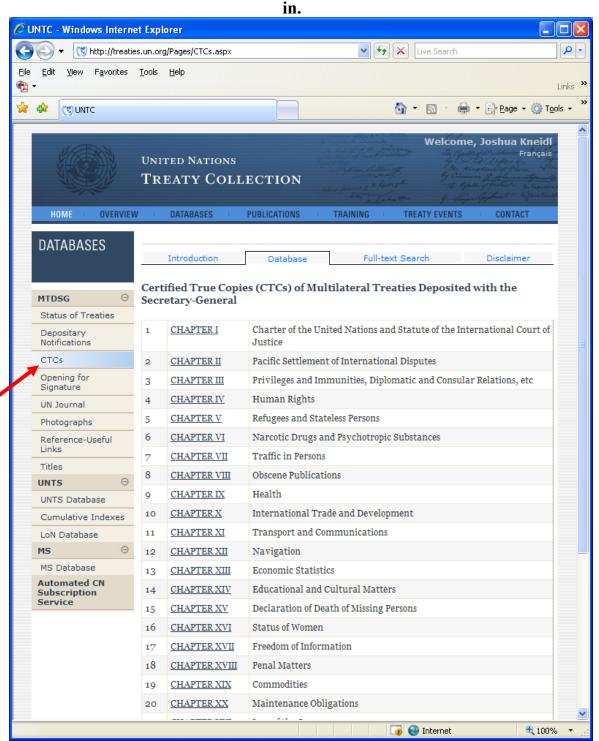

Note: CTC's will open up as PDF files, so make sure your computer has the utility (typically Adobe Reader) for viewing PDF's.

### View photos of treaty actions taken – click on "Photographs" on the left-hand navigation bar:

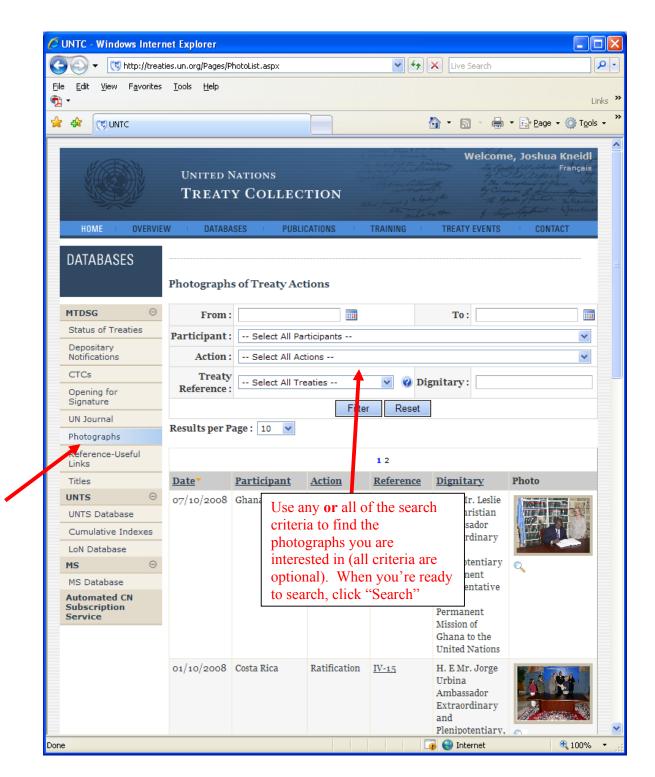

To search the United Nations Treaty Series (UNTS) database containing all treaties registered with the UN Secretariat under Article 102 of the UN Charter – click on "UNTS Database" in the left-hand navigation bar. As with many of these databases, there is also a link from the homepage under "Frequently Accessed".

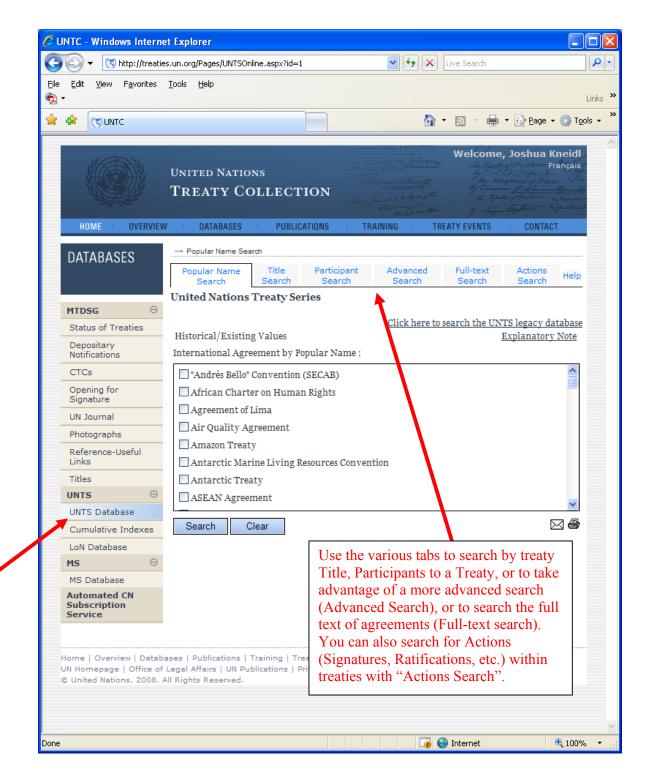

## Advanced Search – finding the treaties or actions you are trying to locate:

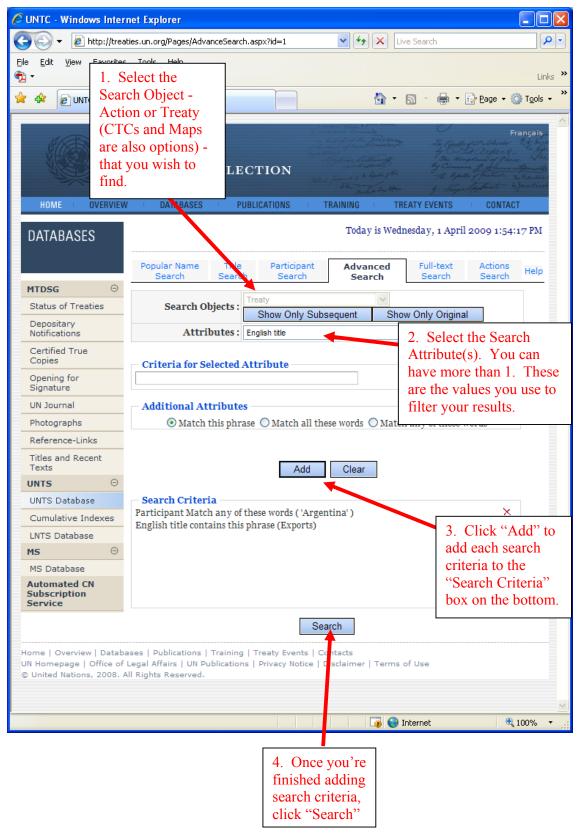

## 1 result is displayed for the previous search:

| 🖉 UNTC - Windows Intern                   | iet Explorer 📃                                                                                                    |            |
|-------------------------------------------|----------------------------------------------------------------------------------------------------|------------|
| 🌀 🕤 👻 🙋 http://treati                     | ies.un.org/Pages/SearchResults.aspx?flag=Treaty                                                                                                    | <b>P</b> • |
| Eile Edit <u>V</u> iew F <u>a</u> vorites | <u>T</u> ools <u>H</u> elp                                                                                                    | Links »    |
| 🔶 🏟 🏉 UNTC                                | 💁 🔹 🔂 🔹 🖶 Page 🕶 🎯 Tgo                                                                                                    | ils • »    |
| HOME                                      | Welcome, Joshua Kneidl<br>UNITED NATIONS<br>TREATY COLLECTION<br>W DATABASES PUBLICATIONS TRAINING TREATY EVENTS CONTACT                                             | ~          |
|                                           |                                                                                                    |            |
| DATABASES                                 | Record Count : 1                                                                                                    |            |
| MTDSG 🖂                                   | Title : Agreement concerning hide exports and other trade matters, reached on the Tokyo           Round of the Multilateral Tode Negotiations.                       |            |
| Status of Treaties                        | Registration Number : 2 832                                                                                                    |            |
| Depositary<br>Notifications               | Creation Date : 29/06/1998<br>Treaty Type : Bilateral                                                                                                    |            |
| CTCs                                      | Registration Date : 01/03/1982                                                                                                    |            |
| Opening for<br>Signature                  | <b>Object Name :</b> LA 41 TR-1031982 - I - 20832                                                                                                    |            |
| UN Journal                                |                                                                                                    |            |
| Photographs                               |                                                                                                    |            |
| Reference-Useful<br>Links                 |                                                                                                    |            |
| Titles                                    | Click the title to view detailed                                                                                                    |            |
| UNTS 😑                                    | information about the treaty                                                                                                    |            |
| UNTS Database                             | and to locate the treaty text.                                                                                                    |            |
| Cumulative Indexes                        |                                                                                                    |            |
| LoN Database                              |                                                                                                    |            |
| ms $\ominus$                              |                                                                                                    |            |
| MS Database                               |                                                                                                    |            |
| Automated CN<br>Subscription<br>Service   |                                                                                                    |            |
|                                           | bases   Publications   Training   Treaty Events   Contacts<br>f Legal Affairs   UN Publications   Privacy Notice   Disclaimer   Terms of Use<br>All Rights Reserved. |            |
| Done                                      | 🕡 😜 Internet 🔍 100%                                                                                                    | V          |

# Here is an example of how to locate bilateral agreements between two countries (Afghanistan and Austria) using Advanced Search:

| UNTC - Windows Inter                             | net Explorer                               |                         |                 |                             |                              |                    |
|--------------------------------------------------|--------------------------------------------|-------------------------|-----------------|-----------------------------|------------------------------|--------------------|
| 🕘 🕤 👻 🙋 http://seca                              | p735:8000/Pages/AdvanceSe                  | arch.aspx?id=1          | 🖌 🛃             | × Live Search               |                              | <b>Q</b>           |
| jle <u>E</u> dit <u>V</u> iew F <u>a</u> vorites | <u>T</u> ools <u>H</u> elp                 |                         |                 |                             |                              |                    |
| 1 -                                              |                                            |                         |                 |                             |                              | Links              |
|                                                  |                                            |                         | ł               | - 🛯 - 🕯                     | 🖶 🔹 🔂 Page 🔹                 | 💮 T <u>o</u> ols 👻 |
| MAX SANN                                         | UNITED NATIONS                             | -jh                     | the of Sugarthe | andre Z 4                   | the Equility of 27 Sources   | C R. T.            |
|                                                  | TREATY COLL                                | ROTION                  |                 |                             | The Kington of P.            | The fac            |
|                                                  | IKEAII COLL                                | ALL ALL                 |                 |                             |                              | The Reputtion      |
| HOME OVERVIEW                                    | DATABASES                                  | PUBLICATIONS T          | BAINING         | TREATY EVE                  | ENTS CONT                    | ACT                |
| Home overview                                    | BAIABABE                                   |                         |                 |                             |                              |                    |
| DATABASES                                        |                                            |                         | Today is Th     | ursday, 5 Febr              | uary 2009 10:08              | 3:09 AM            |
|                                                  |                                            |                         |                 |                             |                              |                    |
|                                                  | Popular Name Tit<br>Search Sea             |                         | Advan<br>Sear   |                             | -text Actions<br>arch Search | Help               |
| MTDSG $\Theta$                                   |                                            |                         |                 |                             |                              |                    |
| Status of Treaties                               | Search Objects                             | Show Only Sub           | sequent         | Show Only                   | Original                     |                    |
| Depositary<br>Notifications                      | Attributes                                 | -                       | ooquent         | Chow Only                   |                              |                    |
| Certified True                                   | Attibutes                                  | Participant             |                 |                             |                              |                    |
| Copies                                           | - Historical/Existing                      | Values                  |                 |                             |                              |                    |
| Opening for                                      | Abu Dhabi                                  | ·                       |                 |                             | ^                            |                    |
| Signature                                        | Aden                                       |                         |                 |                             |                              | μ                  |
| UN Journal                                       | Advisory Centre on                         | WTO Law                 |                 |                             |                              |                    |
| Photographs<br>Reference-Links                   | AEA Technology, Ha                         | arwell, United Kingdom  | ı               |                             |                              |                    |
| Titles and Recent                                | Afghanistan                                | w Coffee Orappization   |                 |                             |                              |                    |
| Texts                                            | African and Malagas                        |                         |                 | operation                   |                              |                    |
| UNTS $\Theta$                                    |                                            | -, <u>-</u>             |                 |                             | <u> </u>                     |                    |
| UNTS Database                                    | Additional Growth                          |                         |                 |                             |                              |                    |
| Cumulative Indexes                               | Additional Search                          |                         | 0 V-+           |                             | 3-                           |                    |
| LNTS Database                                    |                                            | latch all these words   | U Match an      | ry of these work            | us                           |                    |
| MS $\Theta$                                      |                                            | Add                     | Clear           |                             |                              |                    |
| MS Database                                      |                                            |                         |                 |                             |                              |                    |
| Automated CN<br>Subscription                     | Search Criteria<br>Treaty type Match all t | hese words ( 'Rilatoral | l'a             |                             | >                            | (                  |
| Service                                          | Participant Match all t                    |                         |                 | ia')                        |                              |                    |
|                                                  |                                            |                         |                 |                             |                              |                    |
| lake sure to click                               |                                            |                         |                 |                             |                              |                    |
| Match all of these                               |                                            |                         |                 |                             |                              |                    |
| ne search is for ag                              |                                            |                         |                 |                             |                              |                    |
| which have <b>both</b> pa                        |                                            |                         |                 |                             |                              |                    |
| in this example, re<br>ilateral treaties be      |                                            | Se                      | arch            |                             |                              |                    |
| vo countries).                                   | tween the                                  | · · · ·                 |                 |                             |                              |                    |
| wo countries).                                   |                                            |                         |                 | Second Second Second Second | net 🤨                        | 100% -             |

| SUNTC - Windows Inter                                                                                                    | net Explorer                                                                                                    |                                                                                               |                                                                       |                                                       |                           |                                                                                                    |                                                                                                    |
|----------------------------------------------------------------------------------------------------|----------------------------------------------------------------------------------------------------|-----------------------------------------------------------------------------------------------|-----------------------------------------------------------------------|-------------------------------------------------------|---------------------------|----------------------------------------------------------------------------------------------------|----------------------------------------------------------------------------------------------------|
| 🗿 🕤 👻 🙋 http://trea                                                                                                    | aties.un.org/Pages/search/                                                                                                    | Actions.aspx                                                                                  |                                                                       | ✓ 4 ×                                                 | Live Search               |                                                                                                    | <u>م</u>                                                                                                    |
| <u>File E</u> dit <u>V</u> iew F <u>a</u> vorites                                                                                                    | s <u>T</u> ools <u>H</u> elp                                                                                                    |                                                                                               |                                                                       |                                                       |                           |                                                                                                    |                                                                                                    |
| 2.                                                                                                    |                                                                                                    |                                                                                               |                                                                       |                                                       |                           |                                                                                                    | Links                                                                                                    |
|                                                                                                    |                                                                                                    |                                                                                               |                                                                       |                                                       | • 🔊 - 🖶                   | ▼ 🔂 <u>P</u> age ▼ {                                                                                                    | © T <u>o</u> ols ▼                                                                                                    |
|                                                                                                    |                                                                                                    |                                                                                               | y test                                                                | have been been been been been been been be            | 0                         |                                                                                                    | Français -                                                                                                    |
| HIER N.                                                                                                    | UNITED NATION                                                                                                    | 15                                                                                            |                                                                       |                                                       |                           |                                                                                                    | 7.4. 2.                                                                                                    |
| ALC: ALC: ALC: ALC: ALC: ALC: ALC: ALC:                                                                                                    | TREATY CO                                                                                                    | LLECTI                                                                                        | ON                                                                    |                                                       |                           |                                                                                                    | at your                                                                                                    |
| Stree .                                                                                                    |                                                                                                    |                                                                                               |                                                                       |                                                       |                           |                                                                                                    | 4 Jan Cint                                                                                                    |
| HOME OVERVIEW                                                                                                    | V DATABASES                                                                                                    | PUBLICA                                                                                       |                                                                       | le on "Ere                                            | ançais" to                | awitah                                                                                                    | T                                                                                                    |
| DATABASES                                                                                                    |                                                                                                    |                                                                                               |                                                                       | rench                                                 | aliçais to                | Switch                                                                                                    | 12 PM                                                                                                    |
| Brandrideo                                                                                                    |                                                                                                    |                                                                                               | 101                                                                   |                                                       |                           |                                                                                                    |                                                                                                    |
|                                                                                                    | Popular Name<br>Search                                                                                                    | Title<br>Search                                                                               | Participant<br>Search                                                 | Advanced<br>Search                                    | Full-Text<br>Search       | Actions<br>Search                                                                                                    | Help                                                                                                    |
| MTDSG $\Theta$                                                                                                    | Registration                                                                                                    | From                                                                                          |                                                                       |                                                       | То                        |                                                                                                    |                                                                                                    |
| Status of Treaties                                                                                                    | No<br>Date of receipt                                                                                                    |                                                                                               |                                                                       |                                                       | A. [                      |                                                                                                    |                                                                                                    |
| Depositary<br>Notifications                                                                                                    |                                                                                                    | From                                                                                          |                                                                       |                                                       | to                        |                                                                                                    |                                                                                                    |
| Certified True<br>Copies                                                                                                    |                                                                                                    | From                                                                                          |                                                                       |                                                       | То                        |                                                                                                    |                                                                                                    |
| Opening for                                                                                                    | Participant<br>Search                                                                                                    | Select All                                                                                    | Participants                                                          |                                                       |                           |                                                                                                    | ~                                                                                                    |
| Signature<br>UN Journal                                                                                                    | Action                                                                                                    | Select All                                                                                    | Actions                                                               |                                                       |                           |                                                                                                    | ~                                                                                                    |
| Photographs                                                                                                    | Annex                                                                                                    | All 🗸                                                                                         |                                                                       |                                                       |                           |                                                                                                    |                                                                                                    |
|                                                                                                    |                                                                                                    |                                                                                               |                                                                       |                                                       | 7                         |                                                                                                    |                                                                                                    |
| Reference-Links                                                                                                    |                                                                                                    |                                                                                               | Search                                                                | Reset                                                 |                           |                                                                                                    |                                                                                                    |
| Reference-Links                                                                                                    |                                                                                                    |                                                                                               | Search                                                                |                                                       | 😜 Internet                | e                                                                                                    | 100% -                                                                                                    |
|                                                                                                    |                                                                                                    |                                                                                               | Search                                                                |                                                       | JINTERNET                 | •                                                                                                    | 100% -                                                                                                    |
| OUNTC - Windows Inter                                                                                                    |                                                                                                    |                                                                                               |                                                                       |                                                       |                           | æ                                                                                                    |                                                                                                    |
| UNTC - Windows Inter                                                                                                    | aties.un.org/Pages/search/                                                                                                    | Actions.aspx?c                                                                                |                                                                       |                                                       | Internet                  | •                                                                                                    |                                                                                                    |
| OUNTC - Windows Inter<br>O O ▼                                                                                                    | aties.un.org/Pages/search/                                                                                                    | Actions.aspx?c                                                                                |                                                                       |                                                       |                           | •                                                                                                    |                                                                                                    |
| UNTC - Windows Inter                                                                                                    | aties.un.org/Pages/search/                                                                                                    | Actions.aspx?c                                                                                |                                                                       | € <sub>7</sub> ×                                      | Live Search               |                                                                                                    | Links                                                                                                    |
| UNTC - Windows Inter                                                                                                    | aties.un.org/Pages/search/                                                                                                    | Actions.aspx?c                                                                                |                                                                       | € <sub>7</sub> ×                                      |                           |                                                                                                    | Links                                                                                                    |
| UNTC - Windows Inter                                                                                                    | aties.un.org/Pages/search/                                                                                                    | Actions.aspx?c                                                                                |                                                                       | € <sub>7</sub> ×                                      | Live Search               |                                                                                                    | Links                                                                                                    |
| UNTC - Windows Inter                                                                                                    | aties.un.org/Pages/search/<br>5 Iools Help<br>NATIONS UNIES                                                                                                    |                                                                                               | ang=_fr                                                               | € <sub>7</sub> ×                                      | Live Search               |                                                                                                    | Links                                                                                                    |
| UNTC - Windows Inter                                                                                                    | aties.un.org/Pages/search/<br>5 <u>I</u> ools <u>H</u> elp                                                                                                    |                                                                                               | ang=_fr                                                               | € <sub>7</sub> ×                                      | Live Search               |                                                                                                    | Links                                                                                                    |
| UNTC - Windows Inter                                                                                                    | aties.un.org/Pages/search/<br>5 Iools Help<br>NATIONS UNIES<br>COLLECTIO                                                                                                    | N DES ]                                                                                       | ang=_fr                                                               |                                                       | Live Search               | Page      Page     Page    | Links                                                                                                    |
| UNTC - Windows Inter                                                                                                    | aties.un.org/Pages/search/<br>5 Iools Help<br>NATIONS UNIES                                                                                                    | N DES ]                                                                                       | ang=_fr                                                               |                                                       | Live Search               | Page      Page      Page      Page                                                                                                    | Links                                                                                                    |
| UNTC - Windows Inter                                                                                                    | aties.un.org/Pages/search/<br>5 Iools Help<br>NATIONS UNIES<br>COLLECTIO                                                                                                    | N DES ]                                                                                       | ang=_fr                                                               |                                                       | Live Search               | Page      Page      Page      Page                                                                                                    | Links                                                                                                    |
| UNTC - Windows Inter                                                                                                    | aties.un.org/Pages/search/<br>5 Iools Help<br>NATIONS UNIES<br>COLLECTIO<br>MBLE BASES DE DONN                                                                                                    | N DES ]                                                                                       | ang=_fr                                                               |                                                       | Live Search               |                                                                                                    | Links                                                                                                    |
| UNTC - Windows Inter                                                                                                    | aties.un.org/Pages/search/<br><u>I</u> ools <u>H</u> elp<br>NATIONS UNIES<br>COLLECTIO<br>MBLE BASES DE DONN<br>Recherche-Nom R<br>populaire                                                                                                    | N DES 7                                                                                       | ang=_fr                                                               | MATION CÉF                                            | Live Search               | Page      Page      Page      Page                                                                                                    | Links<br>Tools •<br>English<br>Links<br>Tools •<br>English<br>Links<br>Links<br>Li |
| UNTC - Windows Inter                                                                                                    | aties.un.org/Pages/search/<br><u>I</u> ools <u>H</u> elp<br>NATIONS UNIES<br>COLLECTIO<br>MBLE BASES DE DONN<br>Recherche-Nom R                                                                                                    | N DES ]<br>IÉES PUBLI<br>echerche-<br>Titre                                                   | ang=_fr TRAITÉS CATIONS   FOR Recherche-                              | Aujourd'hui c                                         | Live Search               | Page      Page     Page    | Links                                                                                                    |
| UNTC - Windows Inter<br>Compared to the second second | aties.un.org/Pages/search/<br><u>I</u> ools <u>H</u> elp<br>NATIONS UNIES<br>COLLECTIO<br>MBLE BASES DE DONN<br>Recherche-Nom R<br>populaire R                                                                                                    | N DES 7                                                                                       | ang=_fr TRAITÉS CATIONS   FOR Recherche-                              | Aujourd'hui c      Recherche     avancée              | Live Search               | Page      Page     Page    | Links                                                                                                    |
| UNTC - Windows Inter<br>Comparison of the second second seco | Aties.un.org/Pages/search/<br><u>Iools</u> <u>H</u> elp<br>NATIONS UNIES<br>COLLECTIO<br>MBLE BASES DE DONN<br>Recherche-Nom<br>populaire<br>Numéro<br>d'enregistrement                                                                                                    | N DES ]<br>IÉES · PUBLI<br>echerche-<br>Titre<br>De<br>De                                     | ang=_fr  FRAITÉS CATIONS · FOR  Recherche- Participant                | MATION CÉF<br>Aujourd'hui c                           | Live Search               | Page +      Page +      P  | Links                                                                                                    |
| UNTC - Windows Inter<br>Comparison of the second second seco | Aties.un.org/Pages/search/<br>Iools Help<br>NATIONS UNIES<br>COLLECTIO<br>MBLE BASES DE DONN<br>Recherche-Nom R<br>Numéro<br>d'enregistrement<br>Date de réception                                                                                                    | N DES T<br>IÉES PUBLI<br>echerche-<br>Titre<br>De<br>De<br>De                                 | ang=_fr  RAITÉS CATIONS FOR  Recherche- Participant                   | Aujourd'hui c      Recherche     avancée              | Live Search   Live Search | Page    Page   Page | Links                                                                                                    |
| UNTC - Windows Inter<br>Compared to the second second | Aties.un.org/Pages/search/<br><u>Iools</u> <u>H</u> elp<br>NATIONS UNIES<br>COLLECTIO<br>MBLE BASES DE DONN<br>Recherche-Nom<br>populaire<br>Numéro<br>d'enregistrement<br>Date de réception<br>Date d'effet                                                                    | N DES 7                                                                                       | ang=_fr  TRAITÉS CATIONS FOR  Recherche- Participant  mer tous les pa | Aujourd'hui c      Recherche     avancée  articipants | Live Search   Live Search | Page    Page   Page | Links                                                                                                    |
| UNTC - Windows Inter<br>UNTC - Windows Inter<br>Ele Edit View Favorites<br>UNTC<br>COUEL VUE D'ENSER<br>BASES DE<br>DONNÉES<br>TMDSG O<br>État des traités<br>Notifications<br>dépositaires<br>Copies certifiées<br>conformes<br>Ouverture à la                                                                                                    | Aties.un.org/Pages/search/<br>Iools Help<br>NATIONS UNIES<br>COLLECTIO<br>MBLE BASES DE DONN<br>Recherche-Nom R<br>Numéro<br>d'enregistrement<br>Date de réception<br>Date d'effet<br>Participant                                                                               | N DES 7                                                                                       | ang=_fr ang=_fr CRAITÉS CATIONS · FOR Recherche- Participant          | Aujourd'hui c      Recherche     avancée  articipants | Live Search   Live Search | Page    Page   Page | Links<br>Tools •<br>English<br>4:2:28                                                                                                    |
| UNTC - Windows Inter<br>Comparison of the signature<br>UNTC - Windows Inter<br>Description of the system<br>Lile Edit View Favorites<br>Description of the system<br>ACCUEIL VUE D'ENSER<br>BASES DE<br>DONNÉES<br>TMDSG ©<br>État des traités<br>Notifications<br>dépositaires<br>Copies certifiées<br>conformes<br>Ouverture à la<br>signature<br>Journal de l'ONU<br>Ph Page is now                                                                                                    | Aties.un.org/Pages/search/<br><u>Iools</u> <u>H</u> elp<br>NATIONS UNIES<br>COLLECTIO<br>MBLE BASES DE DONN<br>Recherche-Nom R<br><u>Populaire</u><br>Numéro<br>d'enregistrement<br>Date de réception<br>Date d'effet<br>Participant<br>Recherche-<br>Actions<br>v displayed in | N DES 7                                                                                       | ang=_fr  TRAITÉS CATIONS FOR  Recherche- Participant  mer tous les pa | Aujourd'hui c      Recherche     avancée  articipants | Live Search   Live Search | Page    Page   Page | Links                                                                                                    |
| UNTC - Windows Inter<br>Comparison of the second second seco | Aties.un.org/Pages/search/<br>Iools Help<br>NATIONS UNIES<br>COLLECTIO<br>MBLE BASES DE DONN<br>Recherche-Nom R<br>populaire<br>Numéro<br>d'enregistrement<br>Date de réception<br>Date d'effet<br>Participant<br>Recherche-<br>Actions                                         | N DES T<br>IÉES PUBLI<br>echerche-<br>Titre<br>De<br>De<br>De<br>Sélection<br>French.<br>k to | ang=_fr  TRAITÉS CATIONS FOR  Recherche- Participant  mer tous les pa |                                                       | Live Search   Live Search |                                                                                                    | Links                                                                                                    |

### Note that any page on the site can be viewed in French: